# An Environment for Verified Modeling and Simulation of Solid Oxide Fuel Cells

#### Stefan Kiel, Ekaterina Auer and Andreas Rauh

#### SCAN 2012

1 / 26

K ロ K K @ K K 통 K K 통 K 통 등 19 Q Q

#### 2 [UniVerMeC](#page-7-0)

- **3** Parameter Identification
- **4** [Conclusions and Outlook](#page-24-0)

K ロ X K @ X K B X K B X 2 B H 2 YO Q @ 2 / 26

### Modeling, Simulation and Control of Solid Oxide Fuel Cells

SOFCs: devices converting chemical energy in electricity  $+$  high efficiency, flexibility wrt. fuel

<span id="page-2-0"></span>high operating temperature

- Our goals: Models better suitable for control
	- Verified methods for robustness
	- **Modeling/simulation/control in VeriCell**

A joint project between the Universities of Rostock and Duisburg-Essen

Development of the flexible software VeriCell

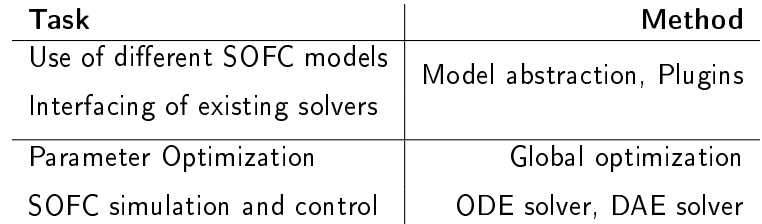

<span id="page-3-0"></span> $\rightarrow$  Allow for using verified and non-verified methods

### Project Overview

<span id="page-4-0"></span>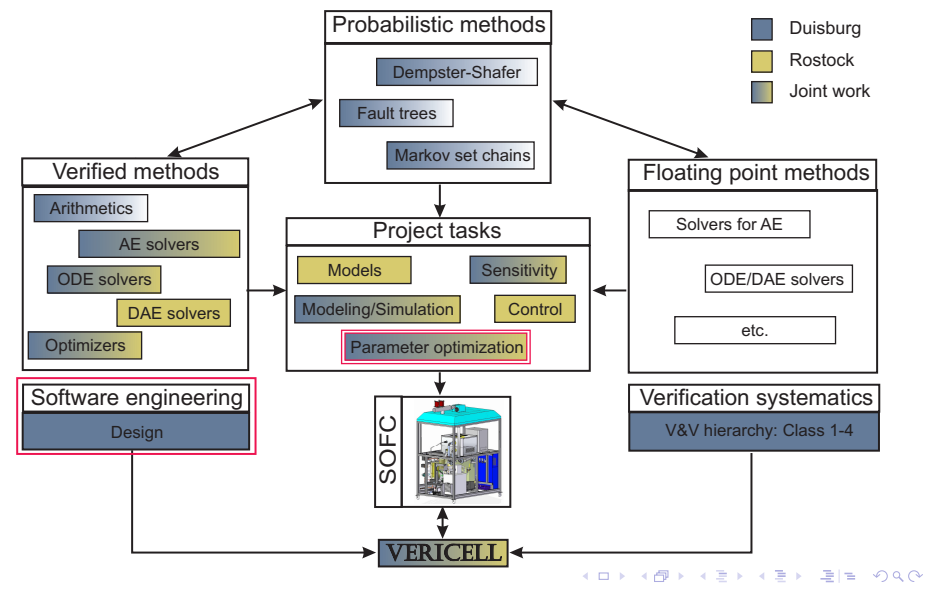

### VeriCell GUI

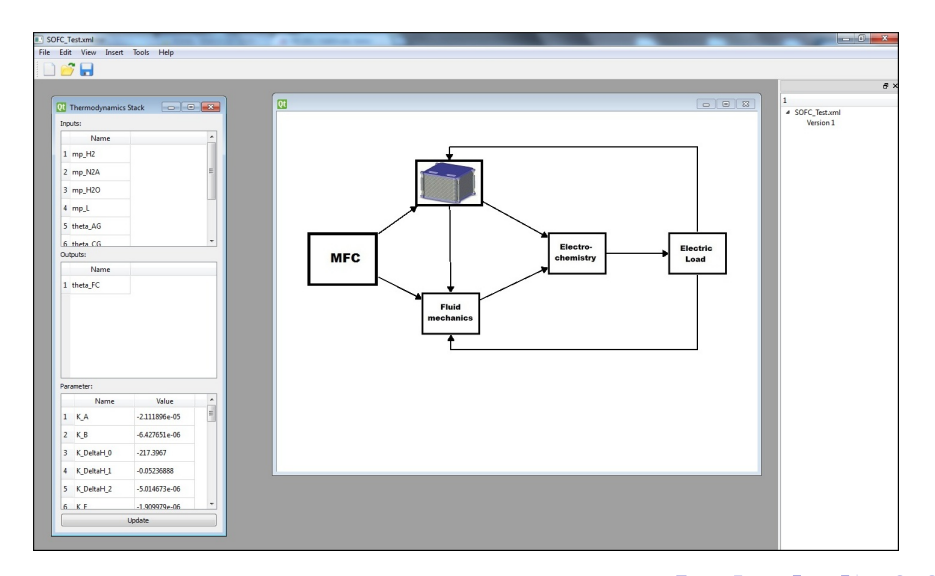

K ロ ▶ K @ ▶ K 할 ▶ K 할 ▶ [ 할 날 수 있어 )

<span id="page-5-0"></span>6 / 26

### Software Architecture

<span id="page-6-0"></span>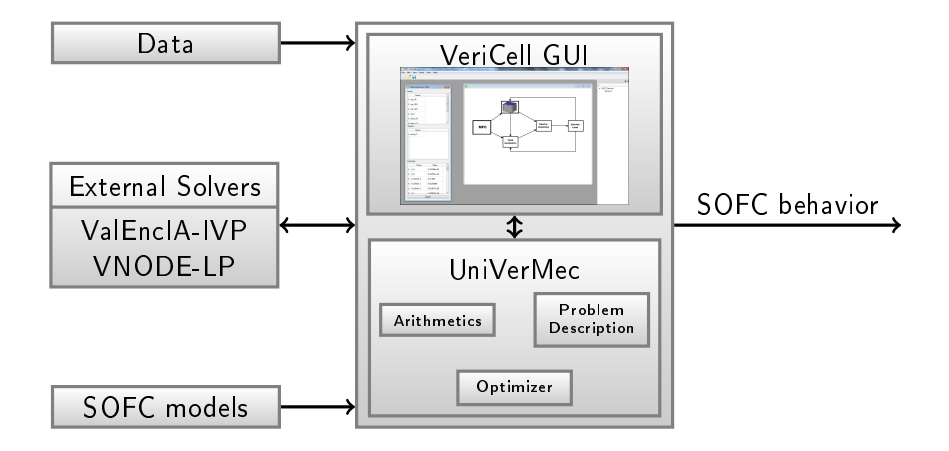

### Ingredients of an SOFC Model Component

Model equation (IVP):  $\dot{x}(p, u(t), t) = f(x(t), p, u(t))$  $y:\mathbb{R}^{|s|+|p|+|u|}\to\mathbb{R}^{|s|}$ depends on t Time p Parameters  $u(t)$  Dependent parameters  $s := x(t)$  Model states

#### Abstract IVP class

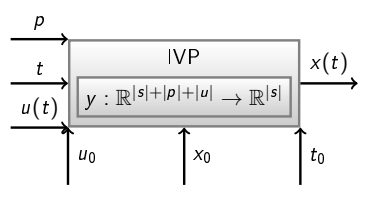

#### Values for

Starting time  $t_0$  $u_0 = u(t_0), p_0 = p$  $x_0 = x(t_0)$ 

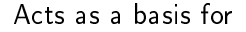

- <span id="page-7-0"></span>simulation
	- parameter optimization

### Solving the IVPs (Simulation)

#### Information needed by an IVP solver

IVP End time  $t_{end}$ Solver's specific options  $S_{\alpha}$ 

Possible solvers Euler's method

ValEncIA-IVP

Needs derivatives of y

#### VNODE-LP

Needs Taylor coefficients of y and its Jacobian

How to represent an IVP (and  $y$ ) for use with different solvers?

<span id="page-8-0"></span>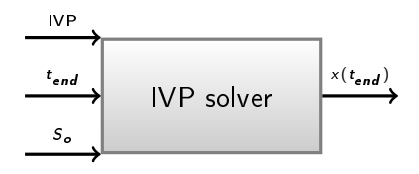

#### Unified Framework for Verified GeoMetric Computations

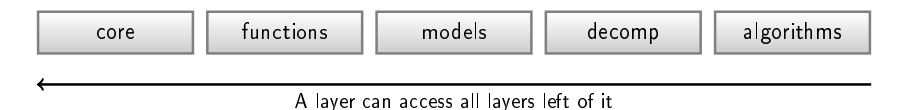

Uniform handling of verified techniques through a relaxed layer structure

<span id="page-9-0"></span>core Adapter for underlying arithmetic libraries functions Uniform representation for functions models IVP models, Implicit surfaces, CSG models decomp Multisection schemes, Spatial decomposition algorithms Global optimization, IVP solver interfaces

### Application in VeriCell

<span id="page-10-0"></span>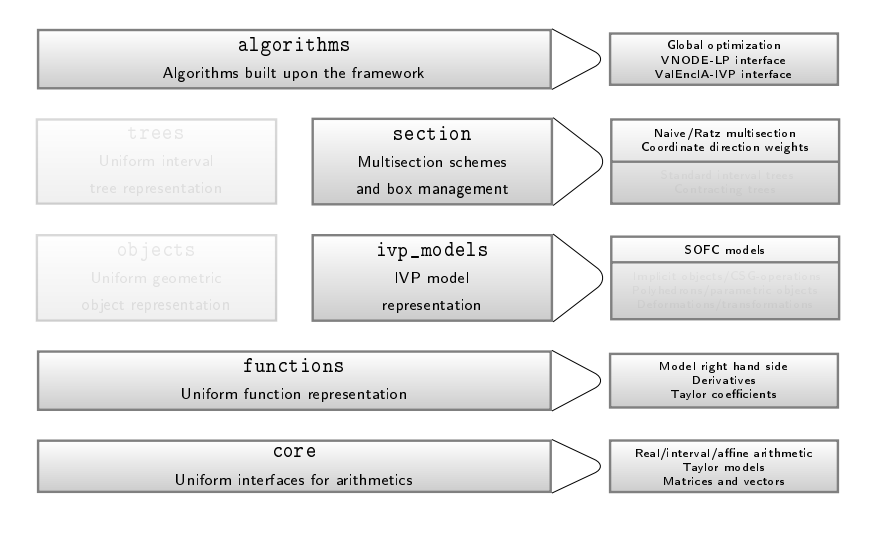

### Representation of the Model's Right Hand Side

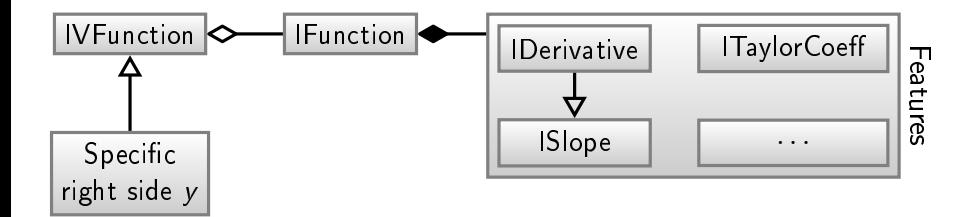

Right side  $y : \mathbb{R}^n \to \mathbb{R}^{|s|}$ mapped to IVFunction

|s| member functions  $f:\mathbb{R}^n\rightarrow\mathbb{R}$  offer optional features

#### The interfaces

- $\blacksquare$  hide how y is really computed
- hide how derivatives are computed
- <span id="page-11-0"></span>allow evaluation with different arithmetics

### Interfacing the Solvers

Euler's Method ("Verified Approximation")

<span id="page-12-0"></span>
$$
\mathbf{y}_k := \mathbf{y}_{k-1} + h \cdot f(\mathbf{y}_{k-1}, p)
$$

 $\rightarrow$  Directly implemented in UniVerMeC

```
VNODE-LP (Verified)
```
- 1 Adapter for arithmetic compatibility to UniVerMeC 2 Implement VNODE's abstract AD interface
- $\rightarrow$  Both steps are possible thanks to VNODE's architecture

### ValEncIA-IVP

#### ValEncIA-IVP

is coupled with libraries:

- $\blacksquare$  fadbad $++$
- 2 PROFIL/BIAS
- $\rightarrow$  Compatibility layer necessary

Not thread-safe (ValEncIA-IVP uses global variables)

In our version no recompiling for each problem decoupled from specific libraries

<span id="page-13-0"></span>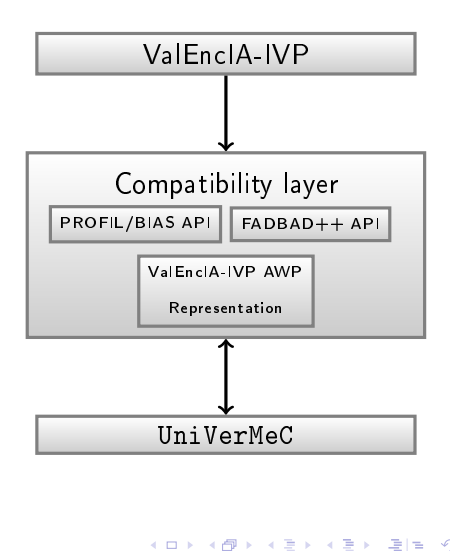

### Solver Results

Problem thermodynamics  $1 \times 1 \times 1$ IC  $\theta(0) = 299.7053$  $p = (p_1, \ldots, p_{23})$  $u(t)$  from measurement file Solver ValEncIA (h=1) 0 1,000 2,000 3,000 4,000 5,000 6,000 400 600 800 Time (s) Temperature (K)

> <span id="page-14-0"></span>K ロ K K @ K K 경 K X 경 K (경)의  $\Omega$ 15 / 26

### Parameter Identification

#### Goal

with

Parametrize the model for temperature in a robust and accurate way.

$$
\Phi(p) = \sum_{k=1}^{T} (y(t_k, p) - y_m(t_k))^2
$$
\nSOFC model  
\n
$$
y(t_k, p) \rightarrow \text{Parameters to identify}
$$
\n
$$
y(t_k, p) \rightarrow \text{Simulated temperature at time t}
$$
\n
$$
y_m(t_k) \rightarrow \text{Measured temperature at time t}
$$
\n
$$
T \rightarrow \text{Number of measurements (19963)}
$$
\n
$$
t_{k-1} - t_k = 1s \rightarrow \text{Step size 1s}
$$
\n
$$
\left.\begin{array}{c}\n\text{D} \\
\hline\n\end{array}\right\}
$$
\n
$$
\left.\begin{array}{c}\n\text{SOFC model} \\
\hline\n\end{array}\right\}
$$

<span id="page-15-0"></span> $\rightarrow$  Can be performed using different models/IVP solvers. (Currently, we use Euler's method.)

### Prolem Statement

#### Optimization problem

 $\min_{p \in \boldsymbol{p}_0} \Phi(p)$ 

Bound constraint problem  $(\pmb{p}_0 \in \mathbb{IR}^6, \text{wid} \ \pmb{p}_0 = 2.0)$ Initial vector for  $p_0$  derived by floating-point methods

#### **Difficulties**

- Objective function is computationally expensive
- Calculating derivatives is really slow (even with fadbad++)
- <span id="page-16-0"></span>Considerable overestimation

 $\rightarrow$  Individual strategies for dealing with the problem (derivative free).

### Consistent States

#### Consistent parameter vectors

A state vector  $p$  is consistent if  $\forall t \in \{0, ..., T\}$ .

$$
[y(t,\boldsymbol{p})] \subseteq y_m(t) + [\Delta y_m]
$$

with the worst-case measurement error  $[\Delta y_m] = [-15, 15]$  holds.

#### Inconsistent parameter vectors

A state vector  $p$  is inconsistent if  $\exists t \in \{0, ..., T\}$ :

$$
[y(t,\boldsymbol{p})]\cap (y_m(t)+[\Delta y_m])=\emptyset
$$

<span id="page-17-0"></span>18 / 26

K ロ ▶ K @ ▶ K 할 ▶ K 할 ▶ [ 할 날 수 있어

### Branch & Bound

#### Basic pattern

- 1  $p \leftarrow L$
- 2 Discard  $p$  if it is infeasible
- 3 Discard  $p$  if  $\Phi(p) > \overline{D}$
- 4 Contract p
- 5 Update of  $\overline{D}$
- 6 Add  $p$  to  $\mathcal{L}_{\text{final}}$  if termination criteria are satisfied
- **7** Split  $p$  and add new boxes to  $\mathcal{L}$

#### Main data structures

- **T** Two lists containing parts of the search space (boxes)
- $\blacksquare$  Ordered working list  $\mathcal L$
- Solution list  $\mathcal{L}_{\text{final}}$

#### Termination criteria

$$
\mod p \leq \epsilon_p, \epsilon_p > 0
$$

- <span id="page-18-0"></span>wid  $(\Phi(\boldsymbol{p})) \leq \epsilon_{\Phi}, \epsilon_{\Phi} > 0$
- $\blacksquare$  Finds the minimum in the specified starting box
- Based on Hansen's interval optimization algorithm

[Parameter Identication](#page-19-0)

# Configurable Algorithm in UniVerMeC

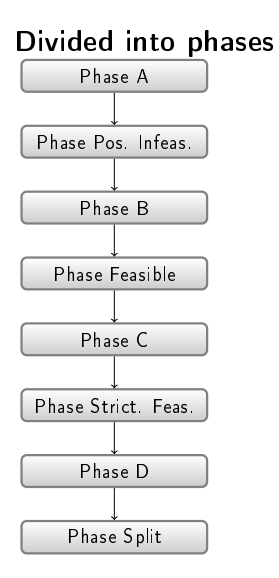

Configuration

Phase A Midpoint Test

Phase Feasible Update upper bound

Phase D Linearization and pruning based on the consistency constraint

<span id="page-19-0"></span>Phase Split Calculate bound on  $\Phi(\bm{p})$ Check for (in)consistent states

### Use of GPU in Parameter Identification

$$
\Phi(p) = \sum_{k=1}^T \left( y(t_k, p) - y_m(t_k) \right)^2
$$

Value of 
$$
y(t_k, p)
$$
 depends on  $y(t_{k-1}, p)$ 

A single evaluation cannot be parallelized

But we can evaluate  $\Phi(p)$  over different subdivision intervals in parallel!

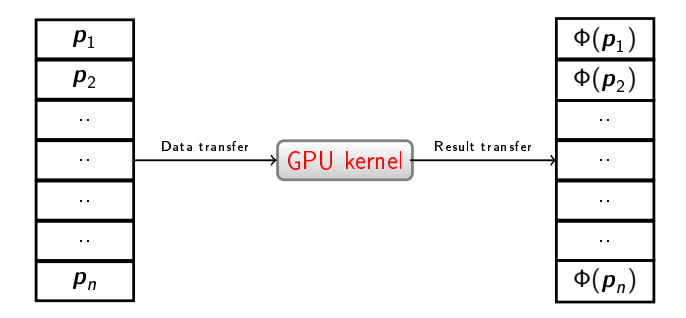

<span id="page-20-0"></span>K ロ ▶ K @ ▶ K 할 ▶ K 할 ▶ [ 할 날 수 있어 21 / 26

[Parameter Identication](#page-21-0)

### Integration into the Optimization Algorithm

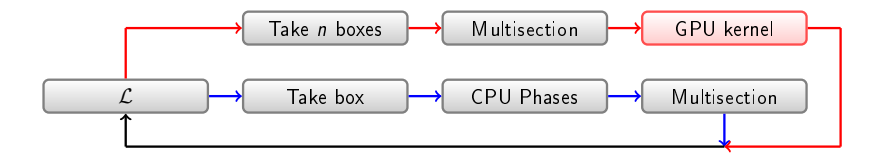

GPU and CPU run in parallel Working list  $\mathcal L$  is in host memory One CPU thread feeds the GPU with data Other CPU threads work normally

<span id="page-21-0"></span> $\rightarrow$  Currently, only bounds on  $\Phi$  are derived using the GPU

### Quality Measure

Identified candidate intervals  $p$  are characterized by

$$
e = \sqrt{\frac{\sum_{k=1}^{T} (y_{k-1} - y_m(t_k) + f(y_{k-1}, \text{mid}(p)))^2}{T}}
$$

This measure is

- practice-motivated
- similar to the root mean square error measure

Candidate  $p$  with lowest  $e$  is chosen as solution, if there is no other way to proof that  $p$  is the optimum (minimum).

<span id="page-22-0"></span>.

Parameter Identification

### GPU Results  $(1 \times 1 \times 1)$

Difference between measured and simulated temperature

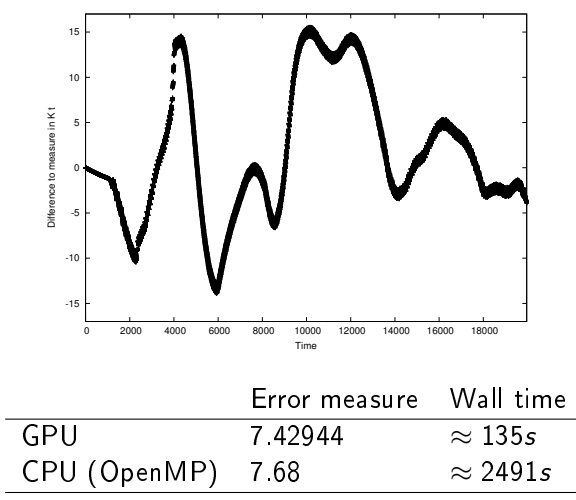

K ロ > K @ > K ミ > K ミ > ( 트) = 19 Q @

<span id="page-23-0"></span>24 / 26

# Conclusions & Outlook

#### Conclusions

- An environment for SOFCs presented
- Flexibility wrt. different models and solvers implemented
- Model parameters identified by global optimization
- $\blacksquare$  A speed up of 18 achieved for the 1  $\times$  1  $\times$  1 model by GPU in the parameter identication algorithm (against the parallel CPU version)

#### Future Work

- Incorporate further solvers
- Allow easy addition of new models through a plugin based system
- <span id="page-24-0"></span>Simulations for more complicated models

[Conclusions and Outlook](#page-25-0)

Thank You for Your Attention

# Thank You for Your Attention!

<span id="page-25-0"></span>K ロ X K @ X K B X K B X 2 B H 2 YO Q @ 26 / 26

### References

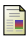

#### E. Auer, S. Kiel, and A. Rauh.

Verified parameter identification for solid oxide fuel cells. In In Proc. of REC 2012, 2012. Accepted.

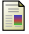

E. Hansen and G. W. Walster. Global Optimization Using Interval Analysis. Marcel Dekker, New York, 2004.

A. Rauh, T. Doetschel, E. Auer, and H. Aschemann.

Interval methods for control-oriented modeling of the thermal behavior of high-temperature fuel cell stacks.

27 / 26

K ロ X K @ X K B X K B X 2 B H 2 YO Q @

In In Proc. of SysID 2012, 2012. Accepted.